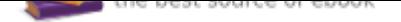

The book was found

# **The Photoshop Tool Book: A Comprehensive Guide To Tools And Their Options.**

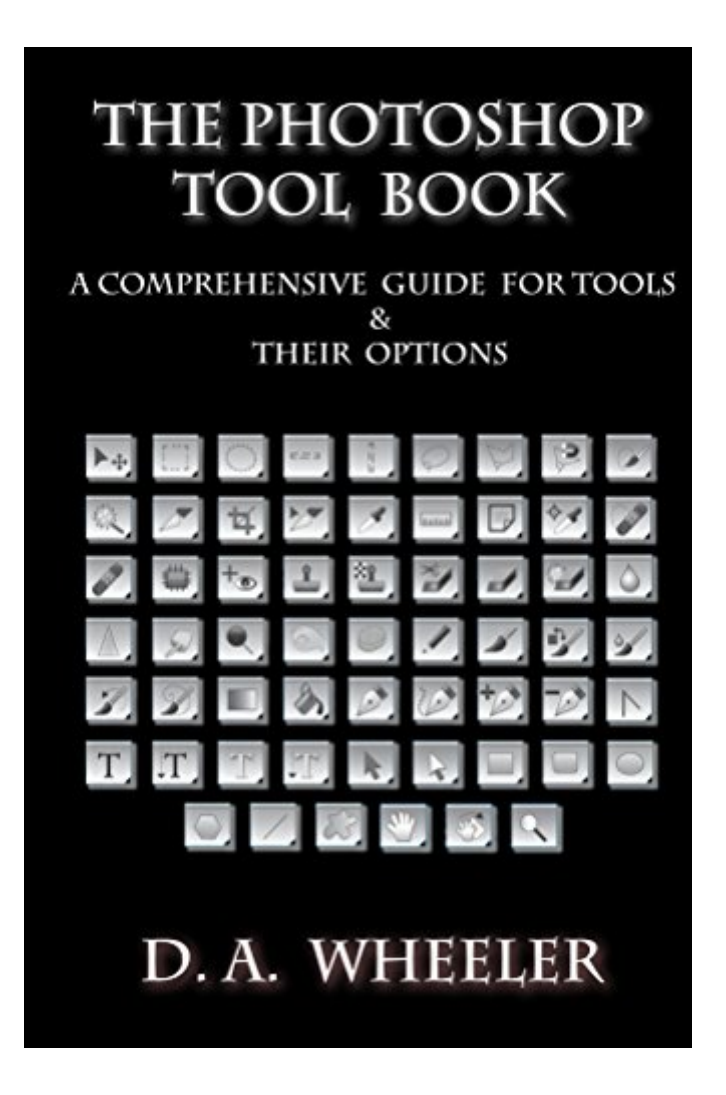

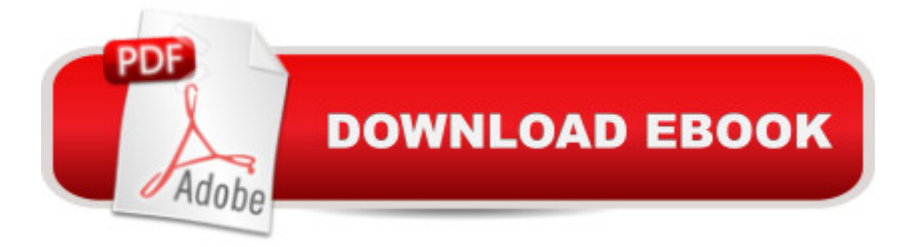

# **Synopsis**

The Photoshop Tool Book: A Comprehensive Guide to Tools and Their Options address one of the most important sections in Photoshop. The Tools panel. This guide will only address Tools and their Options. What they do, how they behave and what to do to make you use them more efficient. I have written this in simple and easy to understand  $\tilde{A}\phi\hat{a} \neg \hat{A}^*$  non tech $\tilde{A}\phi\hat{a} \neg \hat{A}^*$  language to make the use of this guide as easy as possible and get you up to speed in this most important section of Photoshop. The best way to learn is to open up the book, open Photoshop and just go through each tool one at a time and practice, practice, practice. You might not ever use all of the tools, but the better you know your software the less you are bogged down in the technical side.  $\tilde{A}$ câ  $\neg \mathring{A}$  There is so many tools and I don't know what one to use? $A\hat{\alpha}$   $\neg \hat{A}$  That insight was the inspiration for this guide. There are so many, many good books and resources for learning this program, but I wanted to create one that will and explain tools in detail. What you will get in Photoshop Tool Book $\tilde{A}\phi\hat{a} \rightarrow \hat{A}\phi$ Complete breakdown of all tools.  $\tilde{A}\tilde{c}$   $\tilde{A}\tilde{c}$  The Tools Option Panel. Every button, every panel is explored and explained.  $\tilde{A}$ câ  $\neg \hat{A}$ c Listing of all the tools shortcuts  $\tilde{A}$ câ  $\neg \hat{A}$ c Faster workflow.  $\tilde{A}\phi\hat{a}$   $\neg \hat{A}\phi$  Increase your knowledge.  $\tilde{A}\phi\hat{a}$   $\neg \hat{A}\phi$  Save you hours and hours of time from not searching to look up information. Its all right here. $\tilde{A}\phi \hat{a} \neg \hat{A}\phi$  Allows you to focus on your art and not the tech side of Photoshop. $\tilde{A}$ câ  $\neg$ Âc Increase your confident and reduce your frustration.  $\tilde{A}$ câ  $\neg$ Âc And all in a simple and easy to follow book. If you are learning Photoshop knowledge of these tools are a must. You can go about it the slow-time burning- frustrating way or you you pick up this book and build a solid foundation. The tools are how you get things done in Photoshop. And the more you know about them. The more enjoyable your Photoshop journey will be.Investment in your art, your knowledge and your skills. Scroll up and select  $\tilde{A}\phi\hat{a} \neg \tilde{A}^*1$  Click Buy $\tilde{A}\phi\hat{a} \neg \hat{A} \cdot$  or read for  $\tilde{A}$ câ ¬ $\AA$ "Free $\tilde{A}$ câ ¬ $\hat{A}$ • on Kindle Unlimited and read on anv device. For those who prefer feel of a book. The Photoshop Tool Book is also can be purchased in paperback through CreateSpace.

## **Book Information**

File Size: 7791 KB Print Length: 86 pages Publication Date: February 23, 2016 Language: English ASIN: B01C52AR8U Text-to-Speech: Enabled X-Ray: Not Enabled

Lending: Not Enabled Screen Reader: Supported Enhanced Typesetting: Enabled Best Sellers Rank: #578,038 Paid in Kindle Store (See Top 100 Paid in Kindle Store) #29 in  $\hat{A}$  A Kindle Store > Kindle eBooks > Arts & Photography > Photography > Darkroom & Processing #79 in A A Books > Arts & Photography > Photography & Video > Equipment, Techniques & Reference > Darkroom & Processing #155 in $\tilde{A}$   $\tilde{A}$  Kindle Store > Kindle eBooks > Arts & Photography > Art > Instruction & Reference > Study & Teaching

## **Customer Reviews**

Pretty good book. Lots of basic information on how to use the tools in the program but not necessarily how to edit. Not a lot of how to edit to look like a certain way. Just shows how to use say a brush or the lasso tool.

### Very very helpful!

### Download to continue reading...

Options Trading For Beginners: Learn How To Get Started and Make Money With Options Trading  $\tilde{A}$ c⠬⠜ Stock Options - Binary Options  $\tilde{A}$ c⠬⠜ Index Options  $\tilde{A}$ c⠬⠜ Currency ...  $\hat{A}\hat{\varphi}$ â  $\neg$ ⠜ ETF (Options Trading - Finance - Money) The Photoshop Tool Book: A Comprehensive Guide To Tools And Their Options. Photoshop: Photo Restoration in Detail with Adobe Photoshop cc (Photo Recovery, Repairing Old Photos, black and white photos, photoshop cc, photoshop cc 2015) Photoshop: The Complete Photoshop Tutorial for Beginners  $A\hat{\varphi}$   $\hat{a}$   $\hat{\alpha}$  be Learn How to Start Using Photoshop and Creating World Class Photos! (Adobe Photoshop, Digital Photography, Graphic Design) Photoshop: Photo Manipulation Techniques to Improve Your Pictures to World Class Quality Using Photoshop (Graphic Design, Digital Photography and Photo ... Adobe Photoshop, Graphic Design Book 1) PHOTOSHOP: Absolute Beginners Guide To Mastering Photoshop And Creating World Class Photos (Step by Step Pictures, Adobe Photoshop, Digital Photography, Graphic Design) Photoshop: Absolute Beginners Guide: 7 Ways to Use Adobe Photoshop Like a Pro in Under 10 Hours! (Adobe Photoshop - Digital Photography - Graphic Design) Photoshop: The Photoshop Handbook: Simple Ways to Create Visually Stunning and Breathtaking Photos (Photography, Digital Photography, Creativity, Photoshop) The Adobe Photoshop Lightroom: 17 Tips You Should Know to Get Started Using Photoshop Lightroom (For

Tool Essentials: Refine Your Power Tool Projects with Hand Tool Techniques (Popular Woodworking) Options Trading Made Simple: Discover the 2 Tools the Ultra-Rich Use for Asset Protection and Accelerated Wealth Creation. (Learn Stock Options Trading Series Book 1) Practical Photoshop Book: Learn Photoshop CC and Lightroom the Easy Way Photoshop: The Ultimate Beginners' Guide to Mastering Adobe Photoshop in 1 Week Photoshop for Photographers: Training for Beginner Photographers to Master Digital Photography and Photo Editing and Make Professional Looking Photos in ... Photoshop Lightroom and Graphic Design) Options Trading: QuickStart Guide: The Simplified Beginner's Guide to Options Trading Photoshop CS2 RAW: Using Adobe Camera Raw, Bridge, and Photoshop to Get the Most out of Your Digital Camera Photoshop Compositing Secrets: Unlocking the Key to Perfect Selections and Amazing Photoshop Effects for Totally Realistic Composites Photoshop Tricks for Designers: How to Create Bada\$\$ Effects in Photoshop Photoshop - Master the Basics 2: 9 Techniques to Take Your Photoshop Skills to the Next Level Photoshop for Photographers: Complete Photoshop training for Photographers

Contact Us

**DMCA** 

Privacy

FAQ & Help